<span id="page-0-0"></span>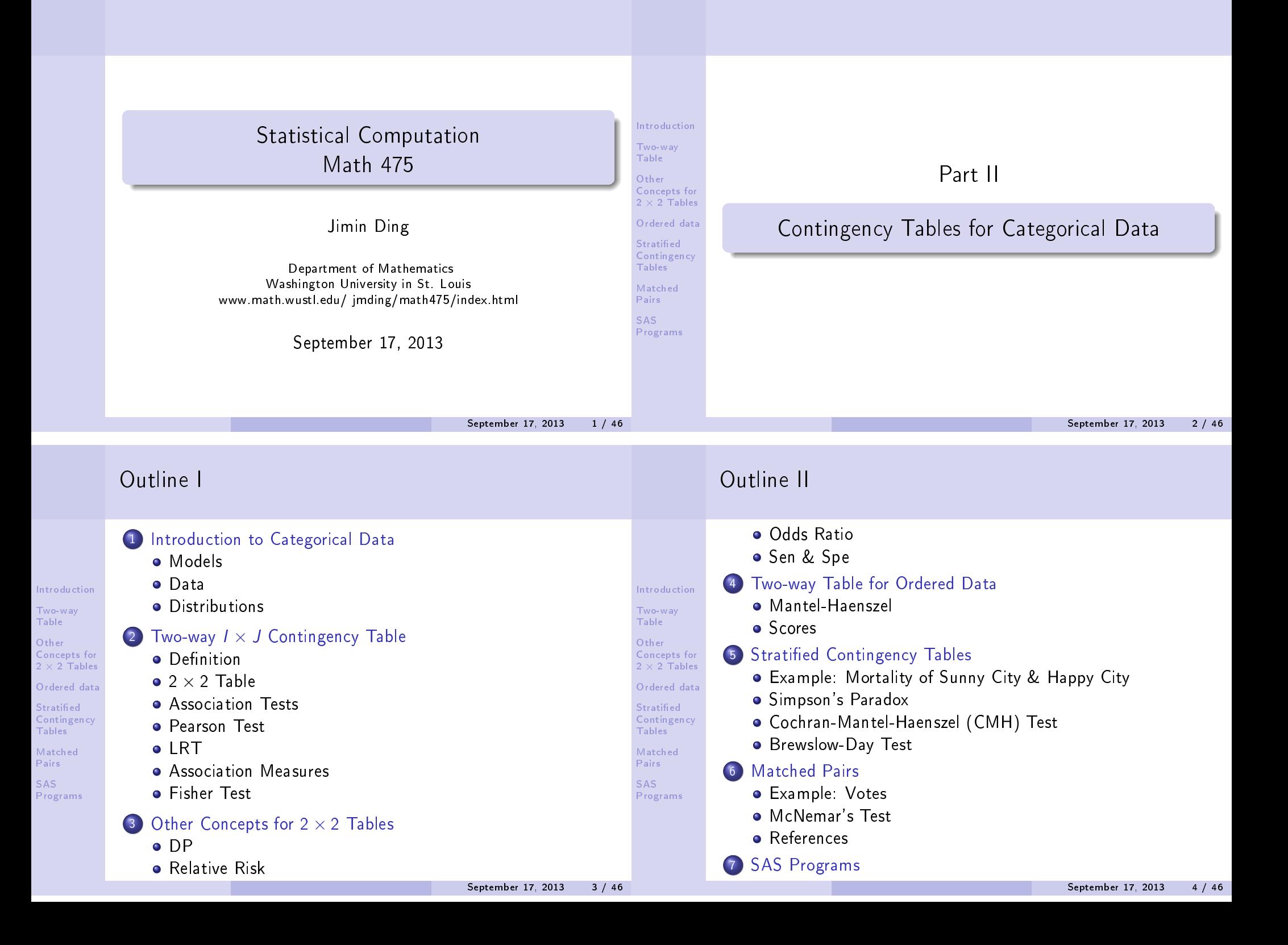

## Statistical Modeling

Introduction Models Data Distributions Two-way

Other Concepts for  $2 \times 2$  Tables

Table

Ordered data

**Stratified Contingency** Tables

Matched Pairs

SAS Programs

Introduction Models Data [Distributions](#page-1-0) [Two-way](#page-1-0) [Table](#page-1-0) **Other** [Concepts for](#page-2-0)  $2 \times 2$  Tables [Ordered data](#page-5-0) **Stratified [Contingency](#page-7-0)** Tables Matched [Pairs](#page-9-0) SAS [Programs](#page-10-0)

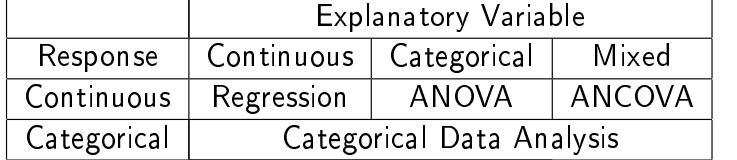

### Categorical Data Analysis

- Contingency tables: summarize categorical data in a tabular form.
- Transformation model (example: log linear models)
- Generalized linear models (GLM) (example: logistic regression)

September 17, 2013 5 / 46

## Distributions for Categorical Data

Binomial distribution:

The total number of trials,  $N$ , is fixed and known. Failure happens independently in each identical trial with a certain probability  $\pi$ . Then the number of failure(success), Y, is a random variable with Binomial distribution,  $Bin(N, \pi)$ .

$$
P(Y = k) = \frac{N!}{k!(N-k)!} \pi^{k} (1-\pi)^{N-k}, \quad k = 0, 1, 2, \cdots, N.
$$

$$
E(Y) = N\pi, \quad Var(Y) = N\pi (1-\pi).
$$

Multinomial distribution:

Eextension of binomial distribution to multiple possible outcomes. For example, in an auto-fatality study, "uninjured", "injury not requiring hospitalization", "injury requiring hospitalization".

# Categorical Data

### Type of data:

Introduction Models Data Distributions Two-way Table Other Concepts for  $2 \times 2$  Tables Ordered data **Stratified Contingency** Tables Matched Pairs SAS Programs

<span id="page-1-0"></span>Introduction Models Data Distributions Two-way Table Other Concepts for  $2 \times 2$  Tables Ordered data **Stratified Contingency** Tables Matched Pairs SAS Programs

- Dichotomous: normal/abnormal blood pressure
- Ordinal: age range (Young, Middle, Old)
- Nominal: color (Red, Green, Black)
- Discrete counts: the number of heart attacks
- Grouped data: the number of deaths in 10-years intervals

### Sampling framework:  $\rightarrow$  model and inference

- Historical data
- Sample survey
- Experimental data

September 17, 2013 6 / 46

## Distribution for Categorical Data

### **•** Poisson distribution:

The total number of trials is unknown. The number of some possible outcome,  $Y$ , is a random variable with Poisson distribution  $Pois(\pi)$ . For example, the number of fatal accidents in a given week in St.Louis. (Note, the total number of accidents is unknown.)

$$
P(Y = k) = \frac{e^{\pi} \pi^k}{k!}, \quad k = 0, 1, 2, \cdots.
$$

$$
E(Y) = Var(Y) = \pi.
$$

### Distribution for Categorical Data

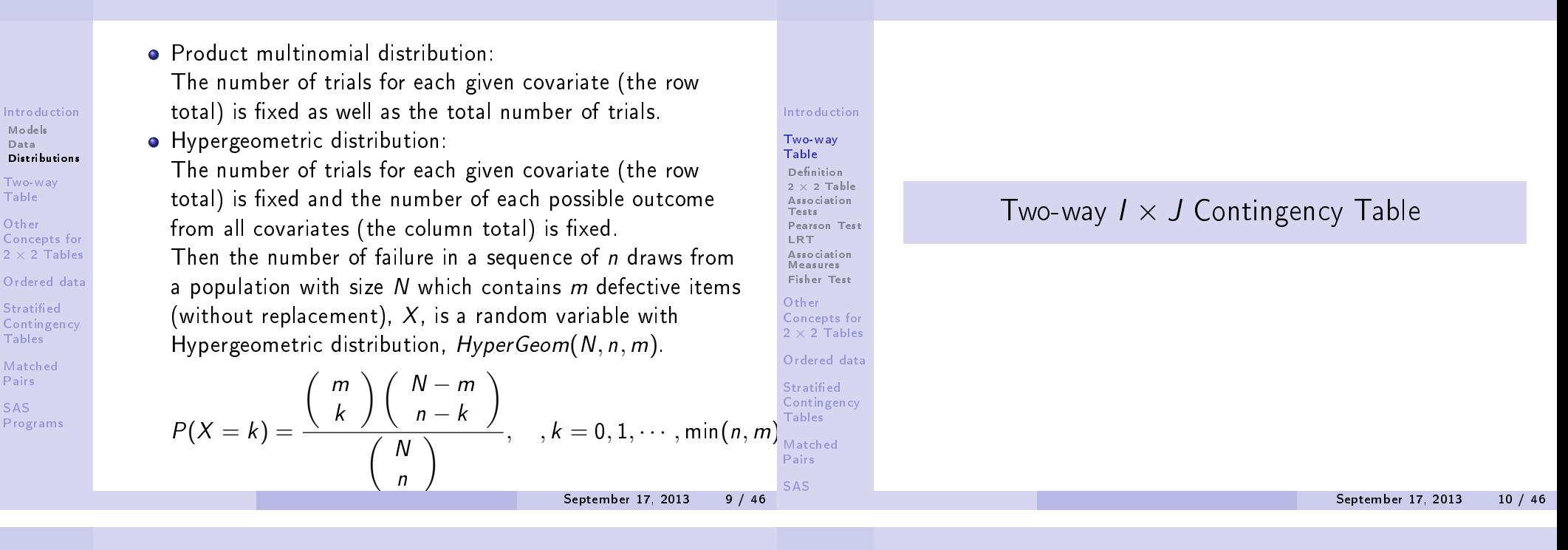

Introduction Two-way Table Definition  $2 \times 2$  Table Association Tests Pearson Test LRT Association Measures Fisher Test **Other** Concepts for  $2 \times 2$  Tables Ordered data **Stratified Contingency** Tables Matched Pairs SAS

## Definition of Contingency Tables

#### Introduction

Models Data

Table Other

Tables

Pairs SAS

[Two-way](#page-1-0) Table Definition  $2 \times 2$  Table [Association](#page-1-0) Tests [Pearson Test](#page-2-0) LRT [Association](#page-5-0) [Measures](#page-4-0) [Fisher Test](#page-4-0) [Other](#page-5-0) [Concepts for](#page-6-0)  $2 \times 2$  Tables [Ordered data](#page-7-0)

**Stratified** [Contingency](#page-9-0) Tables

[Matched](#page-10-0) Pairs

SAS

Categorical data consist of frequency counts of observation occurring in each of response category. Let  $X$  and  $Y$  denote two categorical variables, with I and J levels respectively. We display the frequency counts of IJ possible combinations of outcom[es in a table with](#page-2-0) I rows and J columns. This type of table is called two-way contingency table. A contingency table that cross classifies three variables is called a three-way table, and so fourth.

## An Example of Contingency Table

Example: American's belief in afterlife. (Source: edited from table 2.1 in Agresti (2002))

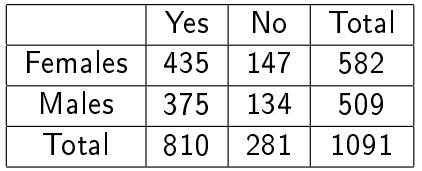

- Key interest: Do females more believe in afterlife? Is there any association between gender and opinion about afterlife?
- **If the actual probability of believing in an afterlife is same** for both male and female, then belief in an afterlife can be regarded as independent of gender.

<span id="page-2-0"></span>September 17, 2013 11 / 46

## $2 \times 2$  Table

Denote n as frequency counts and  $\pi$  as proportion of each combination of outcomes. Classify the response variable in columns and explanatory variable in rows.

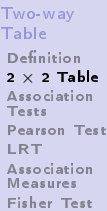

Introduction

Other Concepts for  $2 \times 2$  Tables

Ordered data **Stratified Contingency** 

Tables Matched Pairs

SAS

Col1 | Col2 | Row Total Row1  $n_{11}(\pi_{11})$   $n_{12}(\pi_{12})$   $n_{1+}(\pi_{1+})$ Row2  $n_{21}(\pi_{21})$   $n_{22}(\pi_{22})$   $n_{2+}(\pi_{2+})$ Col Total  $n_{+1}(\pi_{+1})$   $n_{+2}(\pi_{+2})$   $n_{++}(\pi_{++}=1)$ 

Let  $\pi_{i|i} = \pi_{ii}/\pi_{i+}$ , for  $i = 1, 2; j = 1, 2$ . For example, in the previous example,

- $\bullet$   $\pi_{21}$  is the probability of a random selected participant is a male and believes in afterlife.
- $\bullet$   $\pi_{2+}$  is the probability of a male participant is selected.
- $\pi_{j|i}, i=2, j=1$  is the probability that a male believes in aferlife.

September 17, 2013 13 / 46

Introduction Two-way Table Definition  $2 \times 2$  Table Association Tests Pearson Test LRT Association Measures Fisher Test **Other** Concepts for  $2 \times 2$  Tables Ordered data **Stratified Contingency** Tables Matched Pairs SAS

Introduction Two-way Table Definition  $2 \times 2$  Table Association Tests Pearson Test LRT Association Measures Fisher Test **Other** Concepts for  $2 \times 2$  Tables Ordered data **Stratified** Contingency Tables Matched Pairs SAS

# Association in Two-way Contingency Tables

The test of whether males and females believe in afterlife equivalently can be written as

$$
H_0: \pi_{1|1} = \pi_{1|2} \ \text{vs.} H_a: \pi_{1|1} \neq \pi_{1|2},
$$

which, in a 2x2 table, is same as

$$
H_0: \pi_{1|1} = \pi_{+1} \ \text{vs.} H_a: \pi_{1|1} \neq \pi_{+1},
$$

$$
H_0: \pi_{11} = \pi_{1+} \pi_{+1} \quad \text{vs.} H_a: \pi_{11} \neq \pi_{1+} \pi_{+1}.
$$

• In general, such a "homogeneity test of rows" in a  $I \times J$ table can be written as

$$
H_0: \pi_{j|1} = \pi_{j|2} = \cdots = \pi_{j|1} = \pi_{+j}, \ \ j = 1, \cdots, J.
$$

That is the probability of falling into any particular column response is the same in each row. This is equivalent to the "independence test",

$$
H_0: \pi_{ij} = \pi_{i+} \pi_{+j}
$$
, for  $i = 1, \dots, l$ ,  $j = 1, \dots, J$ .

September 17, 2013 14 / 46

## Association in Two-way Contingency Tables

## Pearson Chi-Square Test

Introduction

[Two-way](#page-1-0) Table Definition  $2 \times 2$  Table [Association](#page-2-0) Tests [Pearson Test](#page-3-0)

LRT [Association](#page-3-0) [Measures](#page-4-0) [Fisher Test](#page-4-0)

[Other](#page-5-0) Concepts for  $2 \times 2$  Tables

[Ordered data](#page-5-0)

**Stratified [Contingency](#page-7-0)** Tables

[Matched](#page-9-0) Pairs

- The "homogeneity test" is often used in the situation that the column variable,  $Y$ , can be viewed as a response variable and the row variable,  $X$ , can be viewed as an explanatory variable (covariate, predictor).
	- The "independence test", which is that all joint probabilities equal to the product of their marginal probabilities, is more generally used when the column and row variables are at the same level.
- For a sample of size *n* with cell counts  $\{n_{ii}\}\$ , the expected frequencies are defined as  $\mu_{ij} = \frac{n_{i+}n_{+j}}{n}$  $\frac{n+j}{n}$ . Note under the null hypothesis that two variables are independent,  $\mu_{ii}$ represents  $E(n_{ii})$ .
- **•** The test statistic: Pearson

$$
Q^{2} = \sum_{i=1}^{I} \sum_{j=1}^{J} \frac{(n_{ij} - \mu_{ij})^{2}}{\mu_{ij}}
$$

has approximately a  $\chi^2_C$  $_{(I-1)(J-1)}^2$  distribution for a large sample. Larger value is stronger against  $H_0$ .

<span id="page-3-0"></span>• Large sample:  $n_{ii} \geq 5$  and  $\mu_{ii} \geq 1$ . If the sample size of some cells are too small, one need to combine some cells to make Pearson  $\chi^2$  test appropriate.

### Exercise

# Likelihood Ratio  $\chi^2$  Test

Introduction Two-way Table Definition  $2 \times 2$  Table Association Tests Pearson Test LRT Association Measures Fisher Test Other Concepts for  $2 \times 2$  Tables Ordered data **Stratified Contingency** Tables Matched Pairs SAS For 2  $\times$  2 table, Pearson  $\chi^2$  can be simplied as:  $Q^2 = \sum$ 2  $i=1$  $\sum$ 2  $j=1$  $(n_{ij} - \mu_{ij})^2$  $\mu_{ij}$  $=\frac{n(n_{11}n_{22}-n_{12}n_{21})^2}{n_1n_{22}-n_{12}n_{21}}$  $n_{1}$ + $n_{2}$ + $n_{+1}$  $n_{+2}$ . September 17, 2013 17 / 46 Introduction Two-way **Table** Definition  $2 \times 2$  Table Association Tests Pearson Test **LRT** Association **Measures** Fisher Test **Other** Concepts for  $2 \times 2$  Tables Ordered data **Stratified Contingency** Tables Matched Pairs SAS **o** The test statistic:  $G^2 = 2 \sum$ I  $i=1$  $\sum$ J  $j=1$  $n_{ij}$  log( $\frac{n_{ij}}{n}$  $\mu_{ij}$ ),  $(I-1)(J-1)$ . Larger value provides stronger evidence against independence. It performs even worse than Pearson  $\chi^2$  test for small sample and sparse table.

> Introduction Two-way Table Definition  $2 \times 2$  Table Association Tests Pearson Test LRT Association Measures Fisher Test **Other** Concepts for  $2 \times 2$  Tables Ordered data **Stratified** Contingency Tables Matched Pairs SAS

# Other Measures Based on Pearson  $\chi^2$  Test

- Introduction
- [Two-way](#page-1-0) Table Definition  $2 \times 2$  Table [Association](#page-2-0) Tests [Pearson Test](#page-3-0) LRT

[Association](#page-3-0) [Measures](#page-4-0) [Fisher Test](#page-4-0)

[Other](#page-5-0) Concepts for  $2 \times 2$  Tables

[Ordered data](#page-5-0)

**Stratified [Contingency](#page-7-0)** Tables

[Matched](#page-9-0) Pairs

SAS

- Continuity adjusted  $\chi^2$ : intend to correct  $Q^2$  to approximate Fisher's Exact Test. It was proposed by Yates and not commonly used now.
- Phi coefficient: a measure of Pearson correlation based on the rank of observations for categorical data. It is only meaningful for  $2 \times 2$  table or for ordinal data. For a  $2 \times 2$ table,

$$
\phi = \frac{n_{11}n_{22} - n_{12}n_{21}}{\sqrt{n_{1+}n_{2+}n_{+1}n_{+2}}}.
$$

Note  $-1 \le \phi \le 1$ . Furthermore,  $\phi > 0$  implies the positive association between the 1st row and the 1st column. One can prove in 2  $\times$  2 table  $n\phi^2=Q^2$ . Contingency coefficient:  $c = \sqrt{\frac{Q^2}{\Omega^2+1}}$ 

\n- Contingency coefficient: 
$$
c = \sqrt{\frac{Q^2}{Q^2 + n}}
$$
.
\n- Cramer's V:  $V = \sqrt{\frac{Q^2}{n \min(l-1, J-1)}}$ .
\n

- It is a variant of Pearson  $\chi^2$  test.
- Asymptotically it is equivalent to Pearson  $\chi^2$  test.

has approximately a  $\chi^2$  distribution with degree of freedom

September 17, 2013 18 / 46

## Example: Fisher's Tea Drinker

Ms. Bristol, a colleague of R.A. Fisher, claimed that when drinking tea she should distinguish whether milk or tea was added to the cup first and she preferred milk first. To test her claim, Fisher asked her to taste 8 cups of tea, 4 of which had milk added first and 4 of which had tea added first. She knew there were 4 cups of each type and had to predict which four had milk added first. The order of presenting the cups to her was randomized.

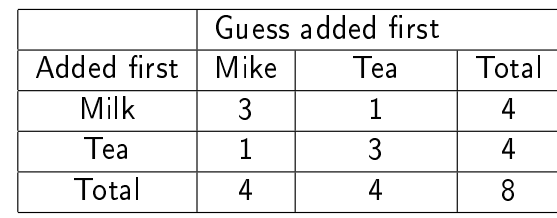

How would you test Ms. Bristol's claim? What do you find out?

<span id="page-4-0"></span>September 17, 2013 19 / 46

September 17, 2013 20 / 46

## Fisher Exact Test

## Fisher Exact Test

Introduction Definition  $2 \times 2$  Table Association Pearson Test Association Measures Fisher Test Concepts for  $2 \times 2$  Tables Ordered data **Stratified** Contingency When the sample size is small, Fisher exact test is preferred than  $\chi^2$  test. We illustrate this test in 2  $\times$  2 table. A small-sample probability distribution for the cell counts is defined for the set of tables having the same row and column totals as the observed data. Under Poisson, binomial, or multinomial sampling assumptions for the cell counts, the distribution of such restricted set of tables with fixing the row and column totals is hypergeometric. September 17, 2013 21 / 46 Introduction Two-way Table Definition  $2 \times 2$  Table Association Tests Pearson Test LRT Association Measures Fisher Test **Other** Concepts for  $2 \times 2$  Tables Ordered data **Stratified Contingency** Tables Matched Pairs SAS  $\bullet$  Under  $H_0$ ,  $P(n_{11}) =$  $\binom{n_{1+}}{n_{11}}$   $\binom{n_{2+}}{n_{+1}-n_{11}}$  $\begin{pmatrix} n \\ n \end{pmatrix}$  $n_{+1}$  $\frac{1}{\sqrt{1-\frac{1}{2}}}.$ • Depends on  $H_{\alpha}$ , the p-value is the sum of hypergeometric prob. for outcomes at least as favorable to the alternative hypothesis as the observed outcome. September 17, 2013 22 / 46

## Difference of Proportions

Introduction [Two-way](#page-1-0) Table

Two-way Table

Tests

LRT

Other

Tables Matched Pairs SAS

Other [Concepts for](#page-2-0)  $2 \times 2$  Tables DP

[Relative Risk](#page-3-0) [Odds](#page-3-0)[Ratio](#page-3-0) [Sen](#page-4-0)[&](#page-4-0)[Spe](#page-4-0) [Ordered](#page-4-0)[data](#page-4-0)

**Stratified [Contingency](#page-5-0)** Tables

[Matched](#page-6-0) [Pairs](#page-9-0) SAS

[Programs](#page-7-0)

Consider the column variable, Y, is the response variable (such as success/failure) and the row variable,  $X$ , is the explanatory variable indicating two different groups. The interest may be comparing the proportion of success in two groups

$$
\pi_{1|2}-\pi_{1|1}=\frac{\pi_{21}}{\pi_{2+}}-\frac{\pi_{11}}{\pi_{1+}},
$$

which is between  $-1$  and 1. For example, it can interpreted as the difference between the success rate of the 2nd group and that of the 1st group.

## Relative Risk

### Introduction

<span id="page-5-0"></span>Two-way Table **Other** Concepts for  $2 \times 2$  Tables DP Relative Risk Odds Ratio Sen & Spe Ordered data **Stratified Contingency** Tables Matched Pairs SAS Programs

Sometimes, the absolute difference of two success rates is not important but their relative difference or their ratio is interested. The relative risk is defined as the ratio of the success proportion of the first group to that of the second group:

$$
\frac{\pi_{1|1}}{\pi_{1|2}}\geq 0.
$$

### Odds Ratio

Introduction Two-way Table Other Concepts for  $2 \times 2$  Tables DP Relative Risk Odds Ratio Sen & Spe Ordered data **Stratified Contingency** Tables Matched Pairs SAS Programs

Introduction Two-w Table Other Conce  $2 \times 2$ Ordere [Mantel-](#page-5-0)Haensz [Scores](#page-6-0) Stratif Contin Tables Match [Pairs](#page-9-0) SAS Progra

Odds: Prob. of success/Prob. of failure,

$$
\frac{\pi_{1|1}}{\pi_{2|1}} = \frac{\pi_{11}/\pi_{1+}}{\pi_{12}/\pi_{1+}} = \pi_{11}/\pi_{12}
$$

Odds ratio: Odds of the 1st group/Odds of the 2nd group

$$
\theta = \frac{\pi_{11}/\pi_{12}}{\pi_{21}/\pi_{22}} = \frac{\pi_{11}\pi_{22}}{\pi_{12}\pi_{21}} \ge 0.
$$

Remarks:

- $\theta = 1$  is equivalent to "independence of X and Y".
- 1  $\frac{1}{\theta}$  is also an odds ratio.
- For inference, it is more convenient to use symmetric measure  $\log \theta$ . ( $\log \theta = 0 \Leftrightarrow$  Independence.)
- When X and Y change,  $\theta$  (log  $\theta$ ) doesn't change.
- It is a natural parameter in logistic regression.
- It is a good approximation of relative risk in the cross-sectional study when success is rare.

September 17, 2013 25 / 46

# Sensitivity & Specificity

These measures are of interest when one is determining the efficacy of screening tests for various disease outcomes.

- Sensitivity: the true proportion of positive result when a subject has disease;
- Specificity: the true proportion of negative result when a subject doesnot have disease.

Example: Breast Cancer Diagnoses

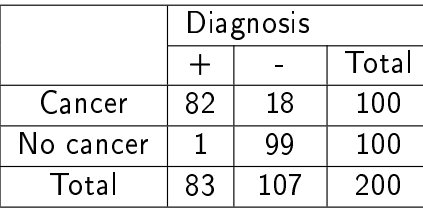

Sensitivity:  $\pi_{1|1} = 0.82$ Specificity  $\pi_{2|2} = 0.99$ 

September 17, 2013 26 / 46

# Mantel-Haenszel  $\chi^2$  Test

When both response and explanatory variables are both ordinal, a positive or negative trend in the association is common. To test the monotone trend, Mantel (1963) proposed this test. If the test is significant, we say that increases in one variable are associated with increases (or decreases for negative relationships) in the other variable greater than would be expected by chance.

Assign scores to the row and column variable. The test statistics is defined as  $\mathcal{M}^2=(n-1)r^2.$  where  $r$  is the Pearson correlation between row variable and column variables. With large samples,  $\mathcal{M}^2$  has approximately  $\chi_1^2$  distribution.

<span id="page-6-0"></span>When the association truly has a positive or negative trend, the test is more powerful than Pearson  $\chi^2$  and Likelihood ratio tests.

Two-way Table for Ordered Data September 17, 2013 27 / 46 Two-way Table Other Concepts for 2 × 2 Tables Ordered data Mantel-Haenszel Scores Stratied Contingency Tables Matched Pairs SAS Programs

# September 17, 2013 28 / 46

Two-way **Table Other** Concepts for  $2 \times 2$  Tables

Introduction

DP Relative Risk Odds Ratio Sen & Spe

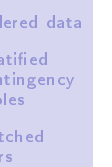

Pairs SAS

$$
\frac{1}{P} \text{rogra}
$$

Ord Stra Con  $T$ ab  $MA<sub>a</sub>$ 

Programs

Introduction

$$
\begin{array}{c}\n\mathbf{grams} \\
\hline\n\end{array}
$$

## Scores of Ordinal Data

## More Examples

Introduction Two-way Table **Other** Concepts for  $2 \times 2$  Tables Ordered data Mantel-Haenszel Scores **Stratified** Contingency Tables Matched Pairs SAS Programs

**Other** Concepts for  $2 \times 2$  Tables

Ordered data Mantel-Haenszel Scores

**Stratified** Contingency Tables

Pairs SAS Programs

Matched

In SAS, one can use "SCORES=" option to specify the score type among: TABLE, RANK, RIDIT, and MODRIDIT scores  $(Spearman's \rho)$ .

The default score is TABLE. For numerical variables, table scores are the values for the row and column levels. For character variables, table scores are the row and column numbers.

For a  $2 \times 2$  table with character variables, using the table scores, we have

$$
M^{2} = \frac{(n_{11} - \mu_{11})^{2}}{Var(n_{11})}, \quad Var(n_{11}) = \frac{n_{1} + n_{1} + n_{2} + n_{12}}{n^{2}(n - 1)}.
$$

Exercise: Derive the relationship between  $M^2$  and  $Q^2$  in a 2  $\times$  2 table.

### September 17, 2013 29 / 46

• RANK scores are continuous version of the ranks. For 
$$
2 \times J
$$
 table with RANK scores for Y, this Mantel-Haenszel test is equivalent to Wilcoxon test of nonparametric two sample test.

RIDIT scores are standardized (by the sample size) version of the rank scores.

• MODRIDIT are modified ridit scores, which are the rank scores  $/(n + 1)$  respresenting the expected values of order statistics of  $U(0, 1)$ .

September 17, 2013 30 / 46

## Choice of Scores

Introduction [Two-way](#page-1-0) Table

Other [Concepts for](#page-2-0)  $2 \times 2$  Tables

[Ordered data](#page-5-0) Mantel-[Haenszel](#page-6-0) [Scores](#page-6-0)

**Stratified** [Contingency](#page-7-0) Tables [Matched](#page-8-0)

[Pairs](#page-9-0) SAS [Programs](#page-10-0)

The choice of scores is a subjective call. Different score choices will lead to different test statistics and so may produce different conclusion.

Any set of scores gives a valid test, provided that they are constructed without consulting the results of the experiment. If the set of scores is poor, in that it badly distorts a numerical scale that really does underlie the ordered classification, the test will not be sensitive. The scores should therefore embody the best insight available about the way in which the classification was constructed and used." Cochran (1954)

<span id="page-7-0"></span>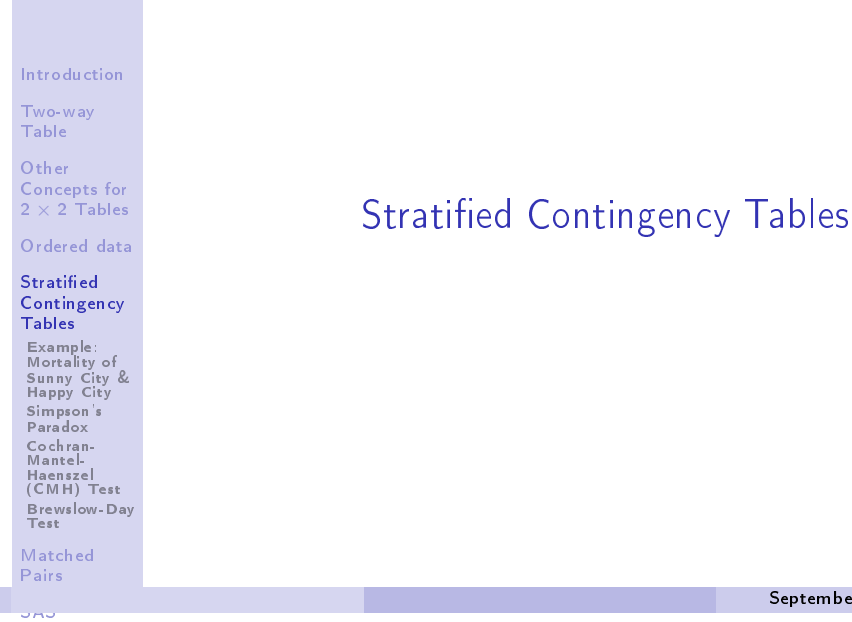

September 17, 2013 32 / 46

## Example: Mortality of Sunny City & Happy City

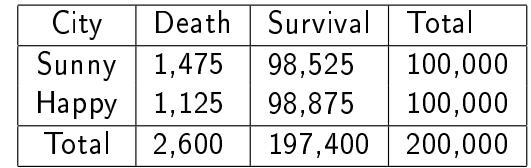

### Which city have a higher mortality rate?

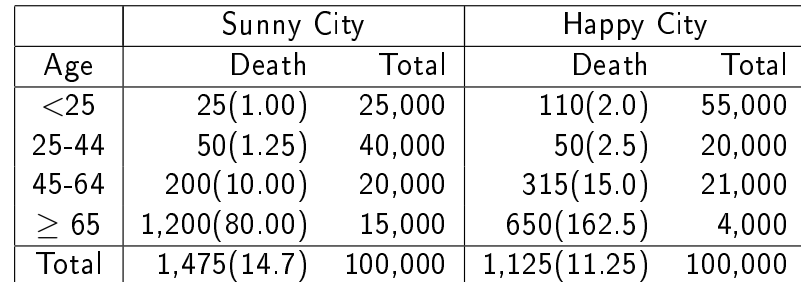

Which city have a higher mortality rate?

# Cochran-Mantel-Haenszel (CMH) Test

- We should control "age" in above example and construct a set of  $2 \times 2$  tables stratifying on covariate "age" to analyze the mortality rates.
- The Mantel-Haenszel strata test for a set of  $2 \times 2$  tables is based on summing the upper-left entries for all strata.
- For the kth table, the estimated expected counts under no association assumption is:

$$
\mu_{11k} = \frac{n_{1+k}n_{+1k}}{n_{++k}},
$$

and the variance of the counts in cell  $(1,1)$  is:

$$
Var(n_{11k}) = \frac{n_{1+k}n_{+1k}n_{2+k}n_{+2k}}{n_{++k}^2(n_{++k}-1)}
$$

# Simpson's Paradox

Introduction Two-way Table Other Concepts for  $2 \times 2$  Tables Ordered data **Stratified** Contingency Tables Example: Mortality of Sunny City & Happy City Simpson's Paradox Cochran-Mantel-Haenszel (CMH) Test Brewslow-Day Test Matched Pairs

ono<br>Programe

Introduction Two-way Table **Other** Concepts for  $2 \times 2$  Tables Ordered data **Stratified Contingency** Tables Example: Mortality of Sunny City & Happy City Simpson's Paradox Cochran-Mantel-Haenszel (CMH) Test Brewslow-Day Test Matched Pairs SAS

- This is an example of so called Simpson's Paradox.
- Even though the mortality rates of Happy city is higher than those of Sunny city at all age ranges, the overall mortality rate of Happy city is lower than that of Sunny city.
- In fact, this is because there are more young people in Happy city, who are at lower risk of death.
- $\bullet$  Hence the 2  $\times$  2 contingency table which combines all age groups is misleading.
- The independence test on the association of row and column variables for the combined table is also misleading.

#### September 17, 2013 34 / 46

## Cocharn-Mantel-Haenszel (CMH) Test

 $\bullet$  The test statistic summarizes the information from K 2  $\times$  2 stratified tables using:

$$
CMH = \frac{\left[\sum_{k=1}^{K} (n_{11k} - \mu_{11k})\right]^2}{\sum_{k=1}^{K} Var(n_{11k})},
$$

which has approximately  $\chi^2$  distribution with df=1.

- The CMH test removes the confounding variable by stratifying the other covariates and provides bigger power for detecting association in a random study. It does not assume homogeneity of odds ratio across strata.
- This test also needs large sample as in Mantel-Haenszel trend test.  $\left(\sum_{k} n_{11k} > 30\right)$
- This CMH test can be generalized for a set of  $I \times J$ stratied tables for nominal and ordinal data.

September 17, 2013 35 / 46

<span id="page-8-0"></span>.

September 17, 2013 33 / 46

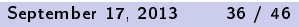

Introduction [Two-way](#page-1-0) Table Other [Concepts for](#page-2-0)  $2 \times 2$  Tables [Ordered data](#page-5-0) [Stratied](#page-6-0) [Contingency](#page-7-0) Tables Example: Mortality of [Sunny City &](#page-8-0) Happy City Simpson's Paradox [Cochran-](#page-8-0)Mantel-Haenszel (CMH) Test [Brewslow-Day](#page-8-0) Test

Introduction Two-way Table Other Concepts for  $2 \times 2$  Tables Ordered data Stratied Contingency Tables Example: Mortality of Sunny City & Happy City Simpson's Paradox Cochran-Mantel-Haenszel (CMH) Test Brewslow-Day Test Matched Pairs ono<br>Programe

### Brewslow-Day Test

Introduction Two-way

- Table **Other** Concepts for  $2 \times 2$  Tables
- Ordered data
- **Stratified** Contingency **Tables** Example:
- Mortality of Sunny City & Happy City Simpson's Paradox Cochran-Mantel-Haenszel (CMH) Test Brewslow-Day

Matched

Test

Pairs

Introduction [Two-way](#page-1-0) Table Other [Concepts for](#page-2-0)  $2 \times 2$  Tables [Ordered data](#page-5-0) **Stratified** [Contingency](#page-7-0) Tables Matched Pairs [Example:](#page-8-0) Votes [McNemar's](#page-8-0) Test [References](#page-8-0) [SAS](#page-10-0) [Programs](#page-10-0)

Programs

### The CMH test is inappropriate when the association varies dramatically among stratified tables.

- Test the homogeneity of odds ratio in a set of  $2 \times 2$  tables.
- The test statistic has a similar form as Pearson  $\chi^2$  test but summing over all cells from all tables. It has approximately  $\chi^2$  distribution with df $=\hspace{-0.08cm}/\hspace{0.1cm}K-1.$
- When there is only one strata (one table), CMH=Mantel Haenszel Trend Test.

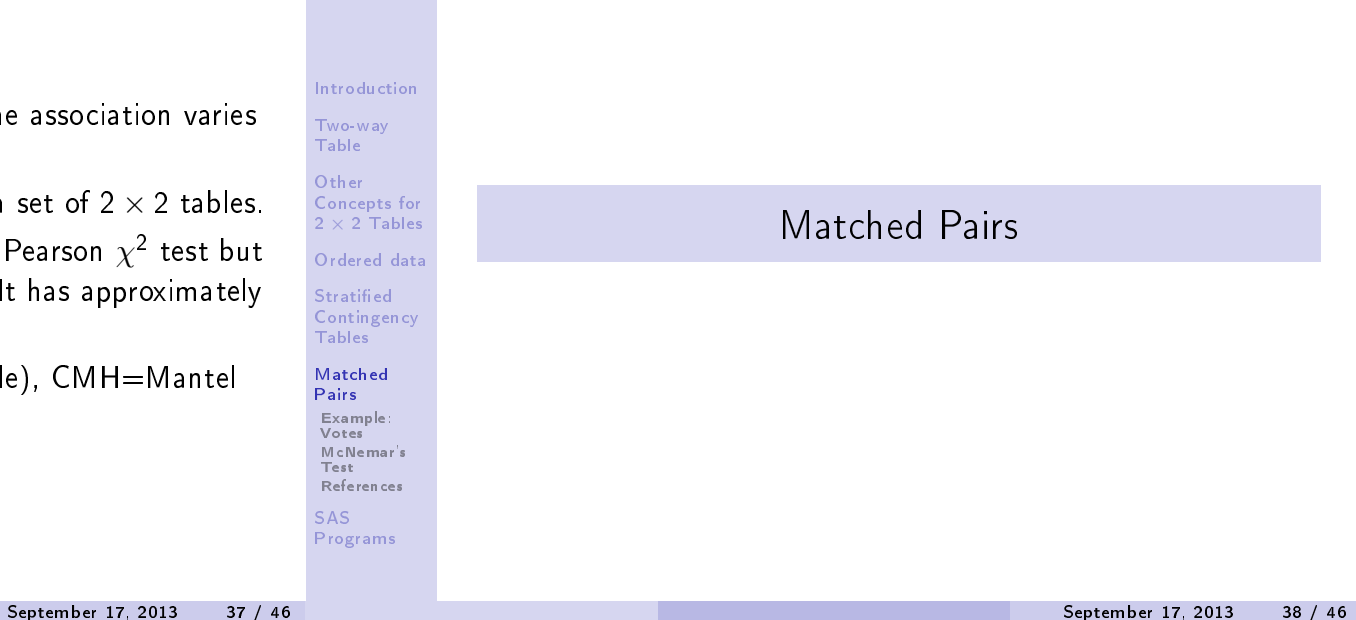

## Example: Votes

For a poll of a random sample of 1600 Canadian citizens, 944 indicated approval of the Prime Minister's performance in office. Six month later, of these same 1600 voters, 880 indicated approval.

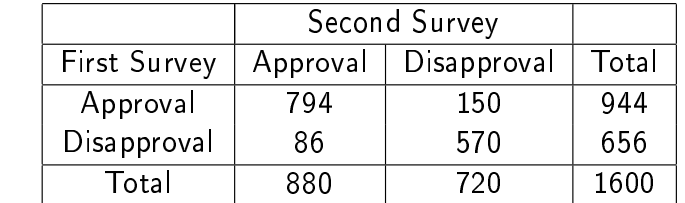

Note there are two samples in this data set and each sample has the same subject (or there is a natural match between subjects in two samples). The responses in the two samples are hence dependent.

## McNemar's Test

Introduction Two-way Table **Other** Concepts for  $2 \times 2$  Tables Ordered data **Stratified Contingency** Tables Matched Pairs Example: Votes McNemar's Test References SAS Programs

The researchers are interested in comparing the proportions for approval in the first and second survey. (NOTE: They are dependent!)

The hypothesis on the marginal homogeneity :  $H_0$  :  $\pi_{1+} = \pi_{+1}$ is equivalent to the hypothesis on the equivalence of off-main-diagonal:  $H_0$ :  $\pi_{12} = \pi_{21}$ .

Let  $n^* = n_{12} + n_{21}$ . Under the null hypothesis, each of  $n^*$ observation has equal probability to contribute to  $n_{12}$  or  $n_{21}$ . In another words,  $n_{12} \sim Bin(n^*,0.5)$ . When  $n^*$  is large, the binomial distribution can be approximated by normal distribution with mean  $0.5n^*$  and variance  $0.25n^*$ . Hence the standardized normal test statistic is:

$$
z=\frac{n_{12}-0.5n^*}{\sqrt{0.25n^*}}=\frac{n_{12}-n_{21}}{\sqrt{n_{12}+n_{21}}}.
$$

<span id="page-9-0"></span>September 17, 2013 39 / 46

### McNemar's Test

### <span id="page-10-0"></span>References

Introduction Two-way Table Other Concepts for  $2 \times 2$  Tables Ordered data **Stratified Contingency Tables** Matched Pairs Example: Votes McNemar's Test References SAS Programs Under  $H_0$ , the square of this statistic,  $z^2$ , has approximately  $\chi^2$  distribution with df=1. This test for a comparison of two dependent proportions is called "McNemar's Test" (1947). When there are more than two categories, one can use Bowker's Symmetry Test (1948). To test  $H_0$ :  $\pi_{ii} = \pi_{ii}$ , we calculate the test statistic  $Q_B = \sum$ i<j  $(n_{ij} - n_{ji})^2$  $n_{ij} + n_{ji}$ , which approximately follows  $\chi_l^2$  $I^2_{I (I-1)}$  under  $H_0$  . • Cohen's Kappa Coefficient is a measure of such agreement.  $\kappa = \frac{\text{sum}_i \pi_{i+} \pi_{+i}}{1-\sum_{i=1}^{n} \pi_{i+} \pi_{+i}}$  $1-\sum_i \pi_{i+}\pi_{+i}$ . September 17, 2013 41 / 46 Introduction Two-way Table **Other** Concepts for  $2 \times 2$  Tables Ordered data **Stratified** Contingency **Tables** Matched Pairs Example: Votes McNemar's Test References SAS Programs A. Agresti (2002), Categorical Data Analysis. Chap 1-3. **• Stokes, Davis, Koch (2000), Categorical Data Analysis** Using the SAS Program, Chap 2-6. September 17, 2013 42 / 46 Introduction [Two-way](#page-1-0) Table Other [Concepts for](#page-2-0)  $2 \times 2$  Tables [Ordered data](#page-5-0) **Stratified** [Contingency](#page-7-0) Tables Matched [Pairs](#page-9-0) SAS [Programs](#page-9-0) SAS Programs September 17, 2013 43 / 46 Introduction Two-way Table Other Concepts for  $2 \times 2$  Tables Ordered data **Stratified Contingency** Tables Matched Pairs SAS Programs PROC FREQ; WEIGHT; Use it when data are already counts. TABLES X\*Y\*Z; (TABLE X\*Y\*Z; ) The two rightmost variables will be displayed in the table as rows and columns, while the others are strata; RISKDIFF; Report the difference of proportion; **• MEASURES:** Report the odds ratio and relative risk; NOCOL; NOPCT; Suppress the column percentage or no percentage at all. AGREE; It is for matched pairs and includes McNemar's test.  $\bullet$  CMH; Cochran-Mantel-Haenszel tests. September 17, 2013 44 / 46

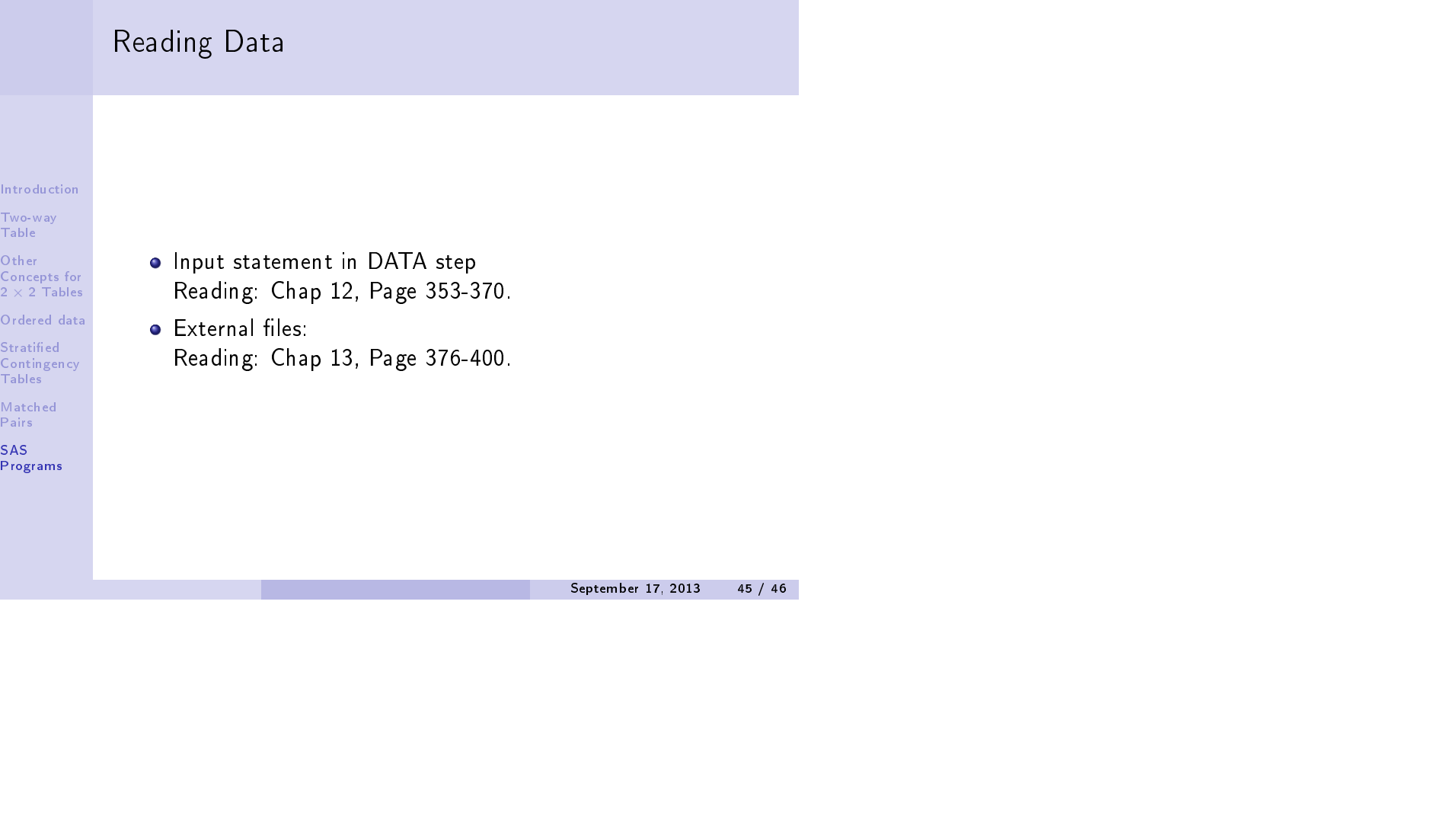